## 付録8 NACCSセンターから発給する情報について

IP アドレス、利用者コード、識別番号、利用者パスワード、メールボックス ID、メールボッ クスパスワード、論理端末名、端末アクセスキー、メールアドレス、デジタル証明書は、NACCS センターが発給・管理・運営を行う。

データ送受信処理方式により NACCS センターが発給する情報が異なる。処理方式ごとに発給 する情報を、付表 8-1 に示す。

| 情報               | インタラクティブ処理方式 |            |            |            | メール        | WebNACCS   |
|------------------|--------------|------------|------------|------------|------------|------------|
|                  | インタラクティブ     | netNACCS   | SMTP双方向    | netAPI     | 処理方式       | 処理方式       |
| IP アドレス          | $\circ$      |            | $\bigcirc$ |            | $\bigcirc$ |            |
| 利用者コード           | $\bigcirc$   | $\bigcirc$ | $\bigcirc$ | $\bigcap$  | $\bigcirc$ | $\bigcirc$ |
| 識別番号             | $\bigcirc$   | $\bigcirc$ | $\bigcirc$ | $\bigcirc$ | $\bigcirc$ | $\bigcirc$ |
| 利用者<br>パスワード     | $\bigcirc$   | $\bigcirc$ | $\bigcirc$ | $\bigcirc$ | $\bigcirc$ | $\bigcirc$ |
| メールボックス ID       |              |            |            |            | $\bigcirc$ |            |
| メールボックス<br>パスワード |              |            |            |            | $\bigcirc$ |            |
| 論理端末名            | $\bigcirc$   | $\bigcirc$ | $\bigcirc$ | $\bigcap$  |            |            |
| 端末アクセスキー         | $\bigcirc$   | $\bigcirc$ |            | $\bigcap$  |            |            |
| メールアドレス          |              |            | $\bigcap$  |            |            |            |
| デジタル証明書          |              | $\bigcirc$ |            | $\bigcirc$ |            | $\bigcirc$ |

付表 8-1 処理方式ごとの発給情報

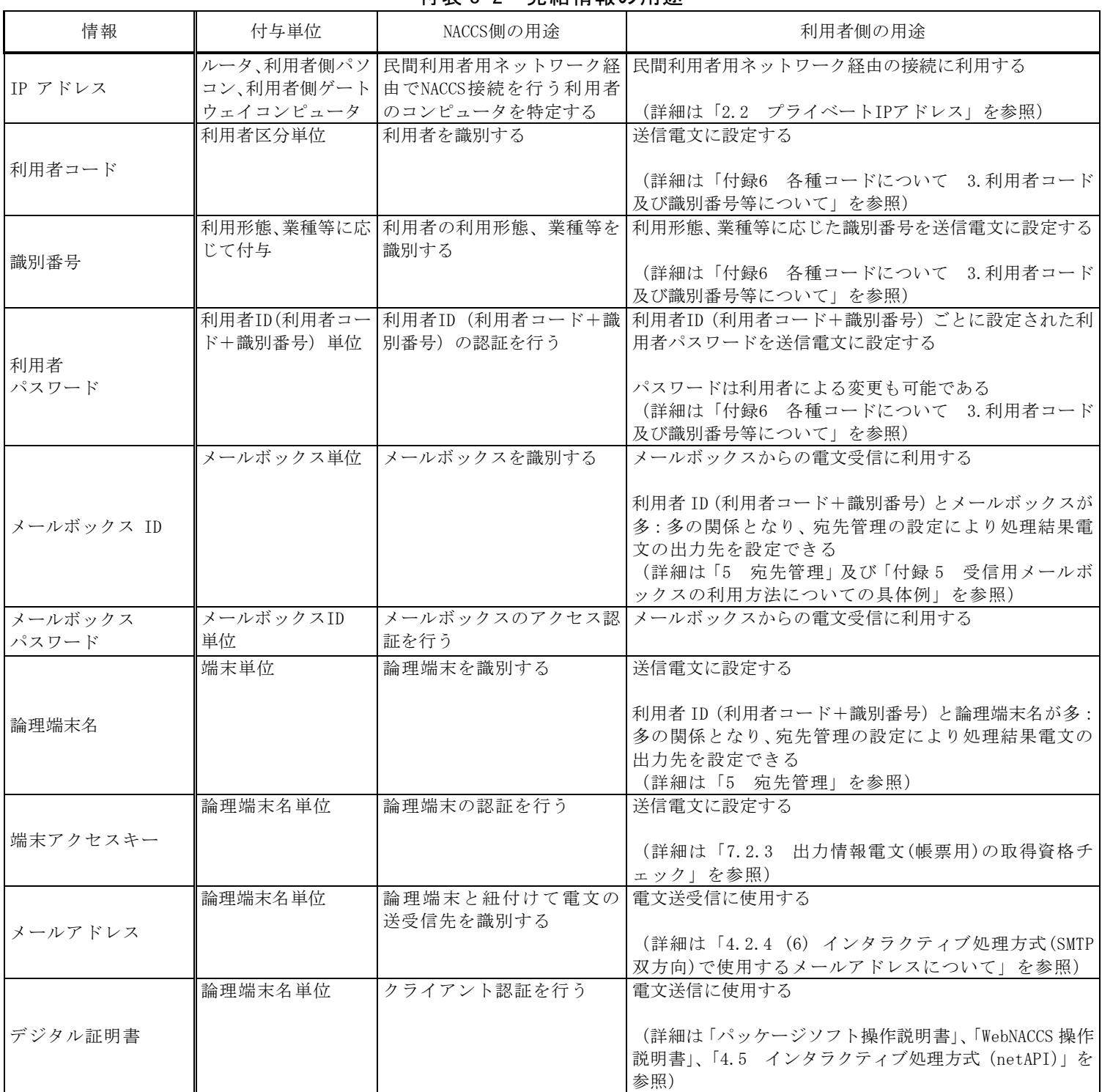

## 付表 8-2 発給情報の用途